# Urząd Transportu Kolejowego

https://utk.gov.pl/pl/uslugi/osrodki-szkoleniowe/uslugi-dla-osrodkow-szk/11970,Pomoc-techniczna-do-SOLM.html 20.05.2024, 06:40

# Pomoc techniczna do SOLM

Problem z zalogowaniem do systemu, jego poprawnym działaniem, dodawaniem plików lub inny problem techniczny.

#### KTO MOŻE UZYSKAĆ?

Wnioskodawca lub podmiot działający w imieniu wnioskodawcy

## CO NALEŻY ZROBIĆ?

Jeżeli zapomniałeś hasła kliknij na stronie logowania systemu SOLM ikonę "nie pamiętam hasła", po czym po podaniu adresu e-mail otrzymasz na podany adres informację zwrotną o zmianie hasła.

W przypadku problemów sprawdź czy ich rozwiązanie jest zawarte w instrukcji obsługi znajdującej się w zakładce POMOC w systemie SOLM lub napisz na adres pomocy technicznej: [SOLM\\_pomoc@utk.gov.pl](javascript:void(location.href=).

## CO NALEŻY PRZYGOTOWAĆ?

Zrzut ekranu (print screen) z opisem problemu technicznego.

## GDZIE NALEŻY ZŁOŻYĆ?

Na skrzynkę pomocy technicznej: [SOLM\\_pomoc@utk.gov.pl.](javascript:void(location.href=)

#### ILE ZAPŁACISZ?

Pomoc techniczna jest bezpłatna.

### ILE BĘDZIESZ CZEKAĆ?

Pomoc zostanie udzielona najszybciej jak będzie to możliwe.

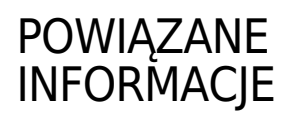

Uzyskiwanie uprawnień do SOLM

#### PODSTAWA PRAWNA

- Ustawa z dnia 28 marca 2003 r. o transporcie kolejowym;
- Rozporządzenie Ministra Infrastruktury i Rozwoju z dnia 10 lutego 2014 r. w sprawie licencji maszynisty.